**Adobe Photoshop 2021 (Version 22.1.1) Keygen Crack Setup Keygen Free Download**

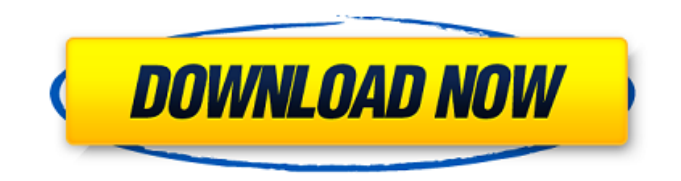

**Adobe Photoshop 2021 (Version 22.1.1) Crack + [32|64bit] (2022)**

Although Photoshop is the industry standard, remember the saying "You are only as good as the last photograph," meaning that even with a great imagination, you will be better off if your images end up on the Web in highdefinition. You might find that using an image editor program instead of Photoshop isn't all that it's cracked up to be. You can find a list of good image editing programs in the next section. If you work in traditional photography, you

are probably familiar with Photoshop CS6 and up. These editions of Photoshop are available on most Macs, PCs, and Linuxbased computers. As with other software packages, Photoshop has a steep learning curve, and it's very easy to get stuck. The amount of editing that can be done with Photoshop is staggering. In fact, many

beginning users only use the tools provided. However, with a little work, you can get a great image. If you are serious about your photography, invest some time in learning Photoshop, so you can become a true pro in your own right. The differences between Photoshop and other image editors If you're just getting started with Photoshop, it's important to understand the difference between Photoshop and other image editing programs. Most programs use the same core images the same way, but they vary in style, functionality, and price. For example, the basic functionality of

Photoshop is the same in all programs, but the interface may be completely different, and other features may be added to support specific needs. A few image editing programs are available at a fraction of the cost of Photoshop. These programs are designed for casual users who don't have any image editing requirements. A few applications do not allow raster images to be edited. This is important for those users who shoot only JPEG or TIFF format images. Buying the right image editing program In the past, Photoshop was the only widely used image editing program. It's understandable that many begin their photographic careers with Photoshop because of its popularity. It is also a very powerful and flexible tool. The downside to Photoshop is that it's expensive and can be very difficult for beginners to learn. Although there are other image editing programs on the market, many of

them are not as powerful or as capable as Photoshop. It's easy to get overwhelmed when you open a new image editing program and try to figure out how to do all the things that Photoshop is capable of doing. Photoshop CS6 is one of the few programs that can

**Adobe Photoshop 2021 (Version 22.1.1) Full Version Download [Updated]**

Elements is very popular with digital camera users because you can edit your photos on your camera. It allows you to easily batch-process or do bulk image edits. Use the image on the left to work with the features of Elements. Click on an image to see what you can do with your photos. To use Elements: Launch Photoshop Elements from your computer start menu, or your operating system's start icon. Follow the prompts to begin using the software. Elements will open your raw images or compressed jpegs

(the types of images you can edit in Elements) in a new file. When you first open Elements, it is displayed in the vertical orientation. Adobe produces vertical versions of the software for everyone. You can always click the icon in your task bar to switch between vertical and horizontal displays. To start editing: Select a raw image file or a compressed jpeg in the file list. You can open several files at once in the file list. This list of files is referred to as the window or active image window. The smaller icons in the upper left area of the window are outlined to indicate the window is focused on the image currently in the window. The two icons that appear after you click on an image in the window are: (Windows and Linux) Select another image (click on the

icon) Edit tools (if you are using Windows) Note that you can also press the Option + Tab keys to access the tools. The tools in Elements can be used to crop, resize,

rotate, and flip and/or add multiple background and text graphics. Download, install and open the software Elements was produced for Windows and is compatible with Windows XP, Vista and 7, and Windows 8. It is free, portable, and open source, which means you can download the program and use it for free, no matter what operating system you use. When you first launch the software you will see a welcome screen that provides instructions on how to use the software. The focus is on creating a new image from a raw digital photo. You can create JPEG images, but not raw digital photos. A new image is created by pressing the Crop, Resize, and Rotate (or Ctrl+Shift+3) tools. Click the Crop tool (it looks like a rectangle with a line through the middle) and place a Crop box around your image 388ed7b0c7

Q: Remove HTML from A to Z in Preg replace I am trying to remove HTML tags form My Text to My Text A: My Text';  $$str = preg replace("-(|)-i", ", $str); ?>$ Outputs: My Text Watch the Animated Video / "As a designer, you need to know a lot of programming to be able to create your games. But I don't like programming. The programming is not my kind of game! I could spend hours and hours making a programming sequence, but it's just not my kind of game to do so. So, I'm more of a game tester. Before I created Loony by Greenlight, I was a game tester for Jagex." Jonny: "Ok, so you're a game tester?" Asja: "Yeah, for different games. For example: For Jagex, I was on a team that tested Jagex's upcoming expansion, that was the upcoming content. This was kind of

## different from Greenlight because this was for an expansion of Jagex's game. In my opinion it's easier when you are testing Greenlight games because you can always see where the greenlight problem comes from. I was also there when they were testing the Firefox-Client because this was before the release on Linux." Jonny: "That was a while ago wasn't it?" Asja: "Yeah, it was back then. So I was a part of the Jagex team that tested the game. The game was called Tactical Warfare, it was a PvP-game for the MMO game Stormbluff escorts." Jonny: "I've never heard of the game before." Asja: "Well, it wasn't really popular in Britain but it was popular in Germany. In Germany there were two guys who actually took over the game in

Germany and made an expansion pack for it. They made it big, they

**What's New in the Adobe Photoshop 2021 (Version 22.1.1)?**

Q: Rails - change option in select with Jquery I have a select form field with multiple options. What I would like to do is set the value of the select field to the selected value of the drop-down. In other words, if drop down has two options, then select value should be 1, and when the second option is selected, value of the select should be 2. Here's my code: HTML: "disabled" },  $\{$  :name => "category id" }%> Controller: @categories = Category.all Javascript: \$(" #category id").val('#{@current user.cat egory id}') Basically, all I want to do is change the value of the select field to the selected value in the drop down. Thanks. A: You need to use javascript on submit. function setVal() { \$("#category\_id").val( parseInt( $$(''\#category_id").val(), 10) + 1);$ } That will set your value to the next

value, plus one. Cadbury's is working with Google, Apple, Amazon and Microsoft to

recruit "the most capable people" for the automation of packaging lines. The group - made up of 150 people, including 40 engineers - is based at the tech giant's UK headquarters in east London and at technology centres in Bristol and Milton Keynes. The group, one of the many tech teams creating the future of Cadbury's, is part of the company's major transformation programme, which is seeing the first products of the business come to market in about five years. The addition of the team, who are dedicated to the development of "sensors and deep learning AI in packaging", is said to have been in the works for about a year. Cadbury's, which has been owned by Mondelez for the past decade, claims that the technology will improve the delivery of products, and "transform customer experience". The team is also thought to be looking into how to incorporate the team's work in new ways. One idea

**System Requirements For Adobe Photoshop 2021 (Version 22.1.1):**

Windows 7 or later 8GB of available RAM Core 2 Duo E8400 or better Intel HD4000 graphics (AMD HD5000 or better) DirectX 11 Additional Requirements for 1080p / 1440p: H.264 and x264, or xvid (highly recommended) AMD APP SDK installed Note: This game was made using the 3.0 build of the Babylon 5 SDK for Windows. If you are using a different build and experience issues, please contact our Support team.Gluten-free blue

<https://www.lafayettecountywi.org/system/files/webform/adobe-photoshop-2021-version-2211.pdf> [https://www.voyavel.it/adobe-photoshop-2021-version-22-4-3-keygen-crack-setup-license-key-full](https://www.voyavel.it/adobe-photoshop-2021-version-22-4-3-keygen-crack-setup-license-key-full-download/)[download/](https://www.voyavel.it/adobe-photoshop-2021-version-22-4-3-keygen-crack-setup-license-key-full-download/) [https://socialstudentb.s3.amazonaws.com/upload/files/2022/07/Q1ptzRXVCk3W5UySXOOU\\_05\\_d3970](https://socialstudentb.s3.amazonaws.com/upload/files/2022/07/Q1ptzRXVCk3W5UySXOOU_05_d3970269f4a6d8f0fdd5637af95f9d1a_file.pdf) [269f4a6d8f0fdd5637af95f9d1a\\_file.pdf](https://socialstudentb.s3.amazonaws.com/upload/files/2022/07/Q1ptzRXVCk3W5UySXOOU_05_d3970269f4a6d8f0fdd5637af95f9d1a_file.pdf) <http://kireeste.com/?p=38493> <https://students.madisoncollege.edu/system/files/webform/13731/Photoshop-2021-Version-2211.pdf> <https://sourceshop.org/adobe-photoshop-2021-model-22-2-torrent-free/> <https://lakesidesteel.net/sites/default/files/webform/taliairl258.pdf> <https://lms.igears.com.hk/ywb/blog/index.php?entryid=4021> <https://jeanben.com/adobe-photoshop-cs4-keygen-for-lifetime-download-latest-2022/> [http://www.taylorlakevillage.us/sites/g/files/vyhlif5456/f/uploads/str\\_complaint.pdf](http://www.taylorlakevillage.us/sites/g/files/vyhlif5456/f/uploads/str_complaint.pdf) [https://flagonsworkshop.net/upload/files/2022/07/T1HeV5s1wB8IA6HQvzx1\\_05\\_b3708c101014c0e38f](https://flagonsworkshop.net/upload/files/2022/07/T1HeV5s1wB8IA6HQvzx1_05_b3708c101014c0e38f3067cbf825c004_file.pdf) [3067cbf825c004\\_file.pdf](https://flagonsworkshop.net/upload/files/2022/07/T1HeV5s1wB8IA6HQvzx1_05_b3708c101014c0e38f3067cbf825c004_file.pdf) <https://psy-info.ru/all/photoshop-2021-version-22-5-jb-keygen-exe-win-mac/> <https://www.crokergrain.com.au/system/files/webform/vernvytt547.pdf> <https://aisikho.guru/blog/index.php?entryid=3023> [https://wakelet.com/wake/\\_-tbBImDtjCFXlbUsSV-U](https://wakelet.com/wake/_-tbBImDtjCFXlbUsSV-U) <https://www.giuseppes.com.au/system/files/webform/Adobe-Photoshop-2021-Version-225.pdf> <https://tilaomotors.com/photoshop-2022-version-23-1-1-install-crack-with-serial-key-pc-windows/>

[https://www.soonaradio.com//upload/files/2022/07/LJdXsBN8lPAZFEZsFqpZ\\_05\\_051b6ba4871457ebe](https://www.soonaradio.com//upload/files/2022/07/LJdXsBN8lPAZFEZsFqpZ_05_051b6ba4871457ebe4eea6dbff5a3899_file.pdf) [4eea6dbff5a3899\\_file.pdf](https://www.soonaradio.com//upload/files/2022/07/LJdXsBN8lPAZFEZsFqpZ_05_051b6ba4871457ebe4eea6dbff5a3899_file.pdf)

[https://zakadiconsultant.com/wp-content/uploads/2022/07/Adobe\\_Photoshop\\_CS4.pdf](https://zakadiconsultant.com/wp-content/uploads/2022/07/Adobe_Photoshop_CS4.pdf) <https://ceza.gov.ph/system/files/webform/resume/adobe-photoshop-2020-version-21.pdf>

<https://bodhirajabs.com/adobe-photoshop-2021-version-22-4-1-x64-updated-2022/> <http://shop.chatredanesh.ir/?p=52519>

[http://www.male-blog.com/2022/07/04/photoshop-2021-version-22-4-2-crack-serial-number-with](http://www.male-blog.com/2022/07/04/photoshop-2021-version-22-4-2-crack-serial-number-with-license-code-free-download-pcwindows/)[license-code-free-download-pcwindows/](http://www.male-blog.com/2022/07/04/photoshop-2021-version-22-4-2-crack-serial-number-with-license-code-free-download-pcwindows/)

<https://www.madrassah.mu/blog/index.php?entryid=6642>

<https://hotelforestia.fr/?p=32366>

<https://alojamientosv.us.es/nuphysjmd/sites/default/files/webform/photoshop-2022.pdf> <https://fernrocklms.com/blog/index.php?entryid=5056>

[http://www.taylorlakevillage.us/sites/g/files/vyhlif5456/f/uploads/str\\_complaint.pdf](http://www.taylorlakevillage.us/sites/g/files/vyhlif5456/f/uploads/str_complaint.pdf)

[https://www.cameraitacina.com/en/system/files/webform/feedback/adobe-photoshop-cc-2015\\_2.pdf](https://www.cameraitacina.com/en/system/files/webform/feedback/adobe-photoshop-cc-2015_2.pdf) <https://www.aveke.fr/wp-content/uploads/2022/07/orljew.pdf>